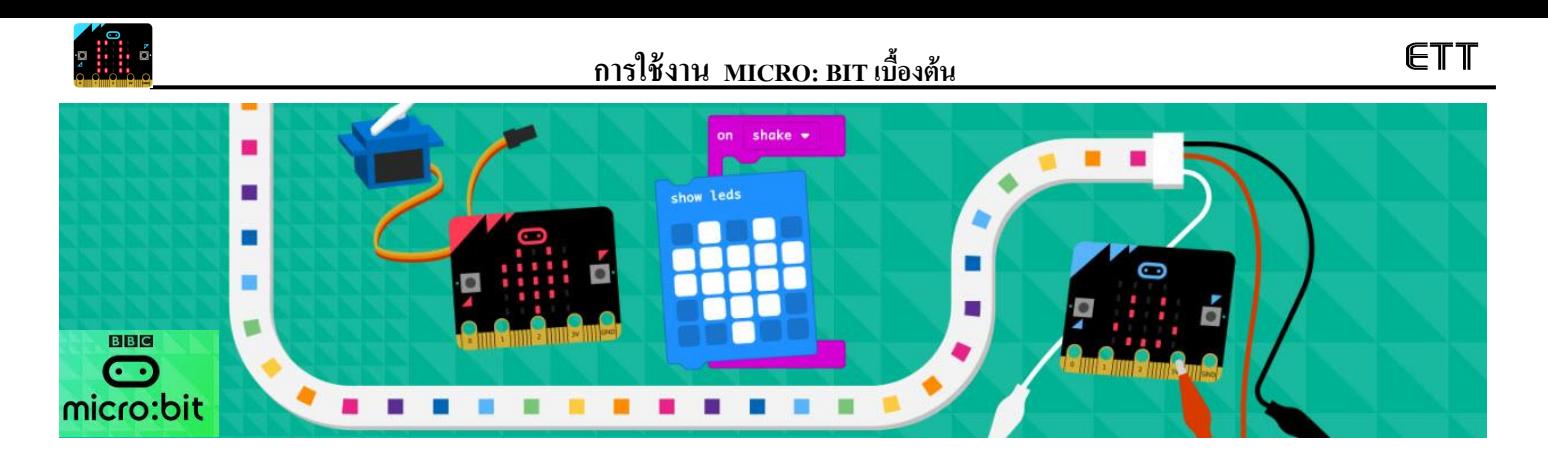

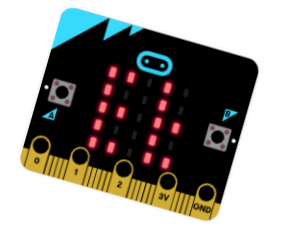

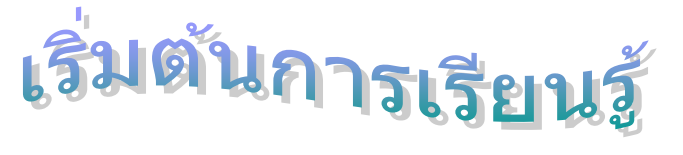

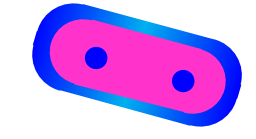

บอร์ด Micro:bit เป็นบอร์ด MCU ขนาดเล็กที่สามารถเขียนโปรแกรมผ่านทางเว็บบราวน์เซอร์ ด้วยภาษา Block , Java Script และ Python เป็นต้น โดยไม่ต้องอาศัยการติดตั้ง Software ใดๆ การ Download ก็ทำได้ง่ายดายผ่านทาง USB ด้วยการ ลากไฟล์ไปวางไว้ใน Drive ของตัวบอร์ด Micro:bit ได้เลย (เหมือนการ Copy ไฟล์ใส่ใน USB Drive) มีตัวอย่างโปรแกรมให้ทดลองจากง่ายไปยากให้ Download เพื่อใช้เรียนรู้มากมาย ิบอร์ด Micro:bit จึงเป็นที่นิยมใช้งานอย่างกว้างขวางตามโรงเรียนต่างบนโลกนี้

- Notebook หรือ PC ที่ลง Windows7 ข้ึนไป
- สาย Micro USB สำหรับใช้ต่อระหว่าง PC
- ไปยังบอร์ด Micro:bit
- -ระบบ Internet เพื่อเข้า website ในการเขียนโปรแกรม

https://makecode.microbit.org/#

## **คุณสมบัติของบอร์ด Micro:bit**

- -ใช้MCU หลัก NRF51822 เป็ น Arm Cortex-M0 ขนาด 32 bit
- ใช้ Crystal 16 MHz , Ram 16KB , Flash Memory 256 KB
- ใช้ MCU KL26Z เป็น Arm Cortex-M0+ ทำหน้าที่เป็น USB2.0 ี เพื่อติดต่อกับ MCU หลัก และแปลงไฟเป็น 3.3 V เลี้ยงบอร์ดเมื่อ ใช้งานผ่านทาง USB
- มี Sensor วัดความเร่ง , เข็มทิศ เชื่อมต่อแบบ I2C Bus
- LED Matrix ขนาด 5x5 , Switch และ Pin I/O จำนวนหนึ่ง

## **สิ่งที่ต้องมีส าหรับใช้งานบอร์ด Micro:bit หน้าตาโปรแกรม MakeCode (Block) ส าหรับใช้เขียนโปรแกรม**

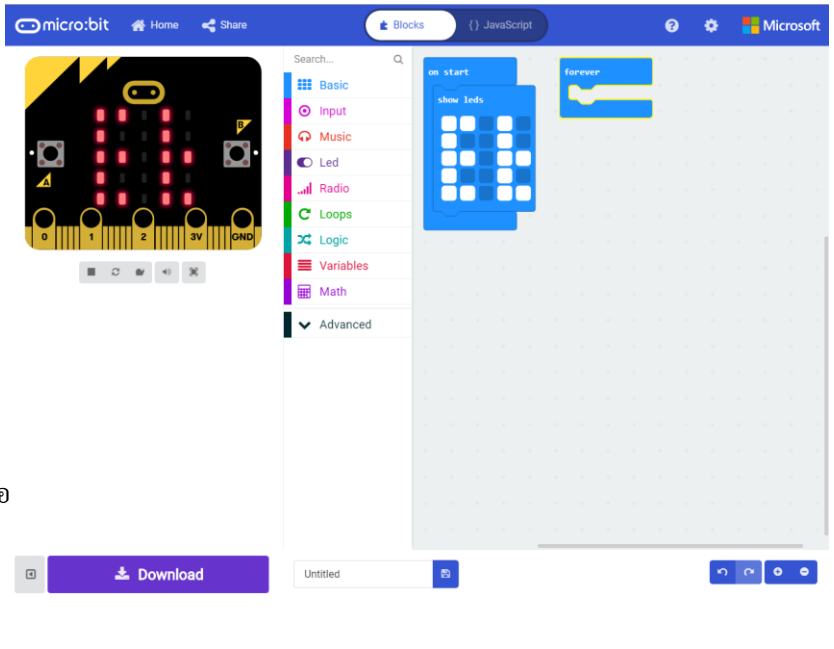

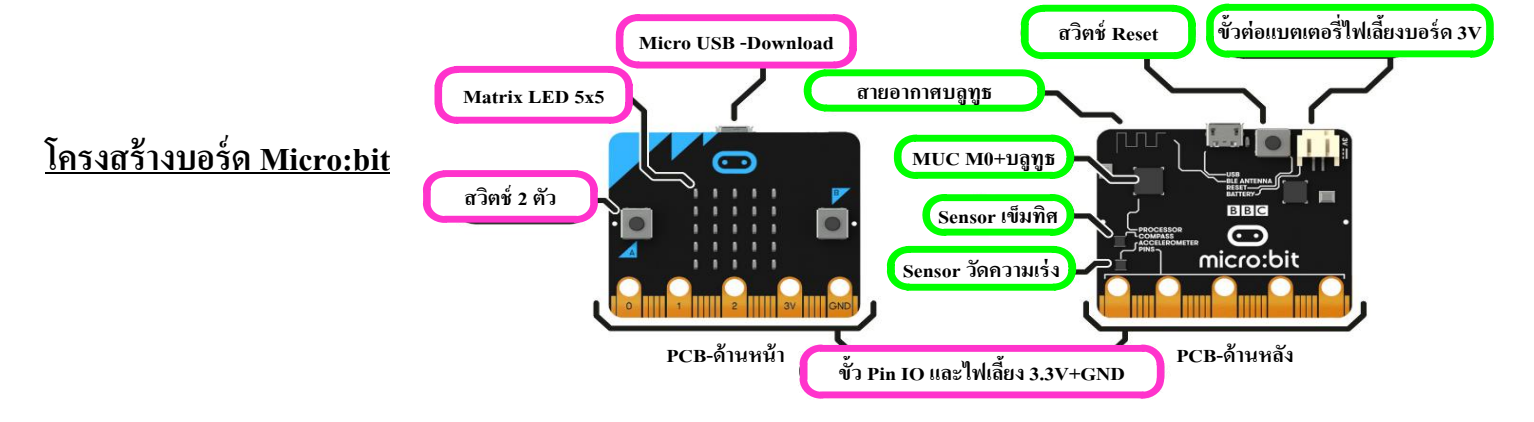